#### **Notification regarding the handling of AIS data conversion import errors**

- When you conduct an error check for the conversion imported AIS data on the composition screen, the following three (3) error types may occur and prevent the file from being output. This notification provides the method for handing these errors.
	- 1. Combinations of usage (material) and classification symbol (material) are incorrect.
	- 2. Entries for SVHC substance use fields are requested.
	- 3. Field of optional reporting substance names entered in Japanese are blank.

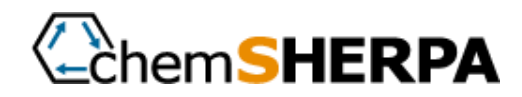

# **Causal factors**

- The usage and classification symbol can only be selected in the combinations determined by the rule. An error will occur when a combination deviates from the rule.
- This type of combination cannot be entered in the current AIS tool or chemSHERPA, but could be entered in the older version (prior to 4.0) of AIS tool.

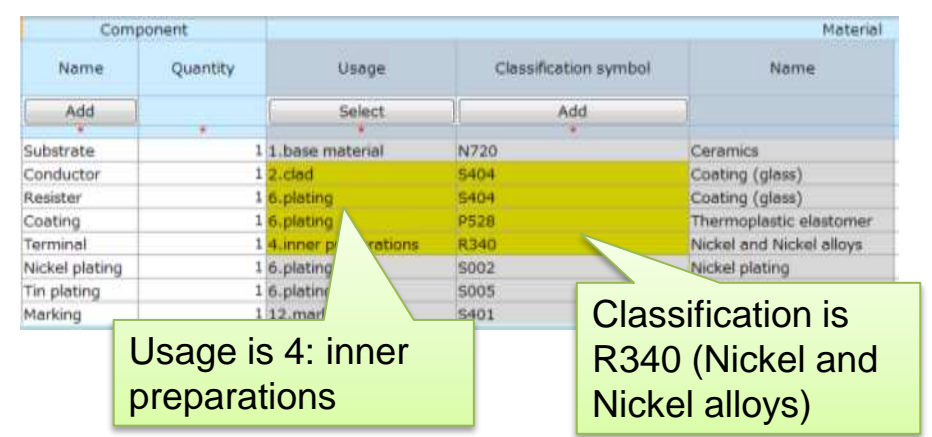

Even after revising up to Ver. 4.0, incompatible data entered at that time remains as is because the AIS tool does not have a function that can check for the incompatibility.

# **Handling method**

- Click the "Select" button in usage and correct the entries to the appropriate combinations.
- In chemSHERPA, selecting "Material usage" will display a list of selectable "Materials." Select the appropriate entry from this list.
- A list of combinations is also provided in the "chemSHERPA Materials List (ver. 1.00.00).pdf" file packaged with the chemSHERPA Data Entry Support Tools.

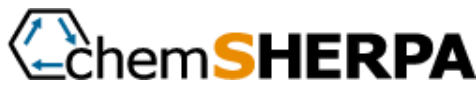

### **Causal factors**

- In chemSHERPA, if ceramics or glass contains SVHC, it should be reported. Furthermore, entry for Relevant or Non-Relevant is required for SVHC that fall under UVCB.
- In chemSHERPA ver. 1.04.00, these include boron trioxide (CAS:1303-86-2), trilead tetraoxide (CAS :1314-41-6), lead oxide (CAS :1317-36-8), boric acid (CAS:10043-35-3, CAS:11113-50-1), and lead titanium zirconium oxide (CAS:12626-81-2).

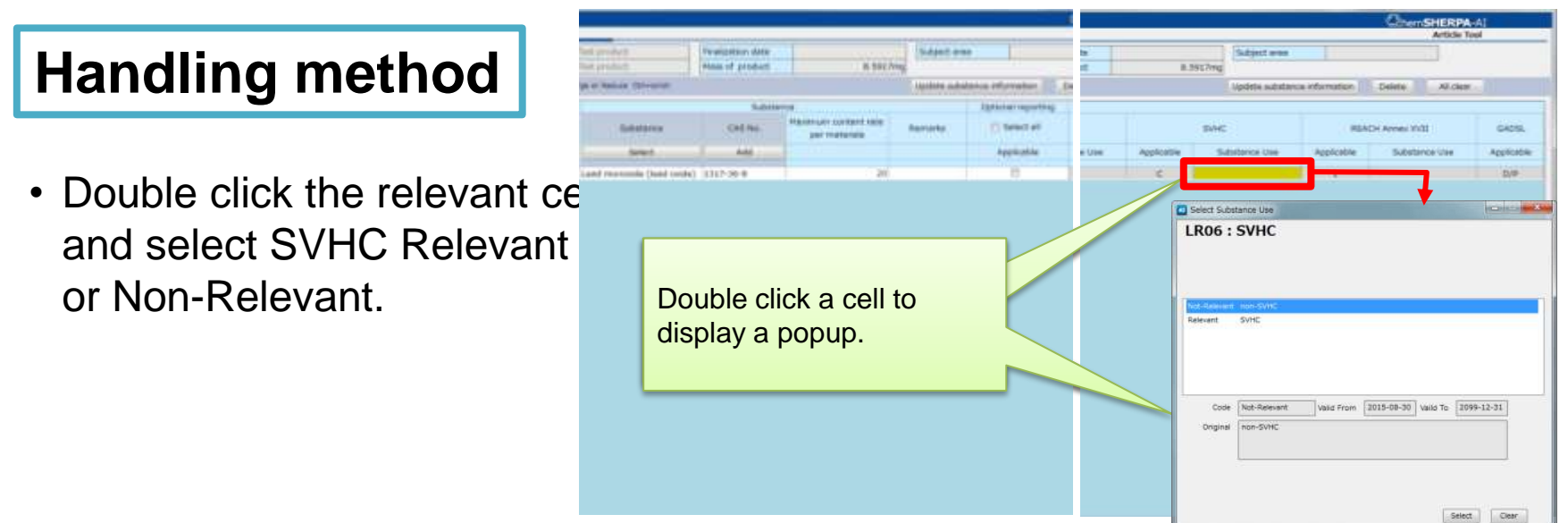

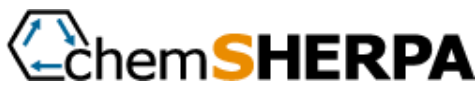

# **Causal factors**

- In chemSHERPA, substance names are generally entered using their English names. Moreover, the names must be entered using single-byte alphanumeric characters.
- If the substance is a declarable substance, use the CAS Number search function to automatically enter the English name from the chemSHERPA substance list.
- However, in the case that the substance is an optional reporting substance in chemSHERPA, the field of substance names entered using double-byte characters in AIS will be left blank.

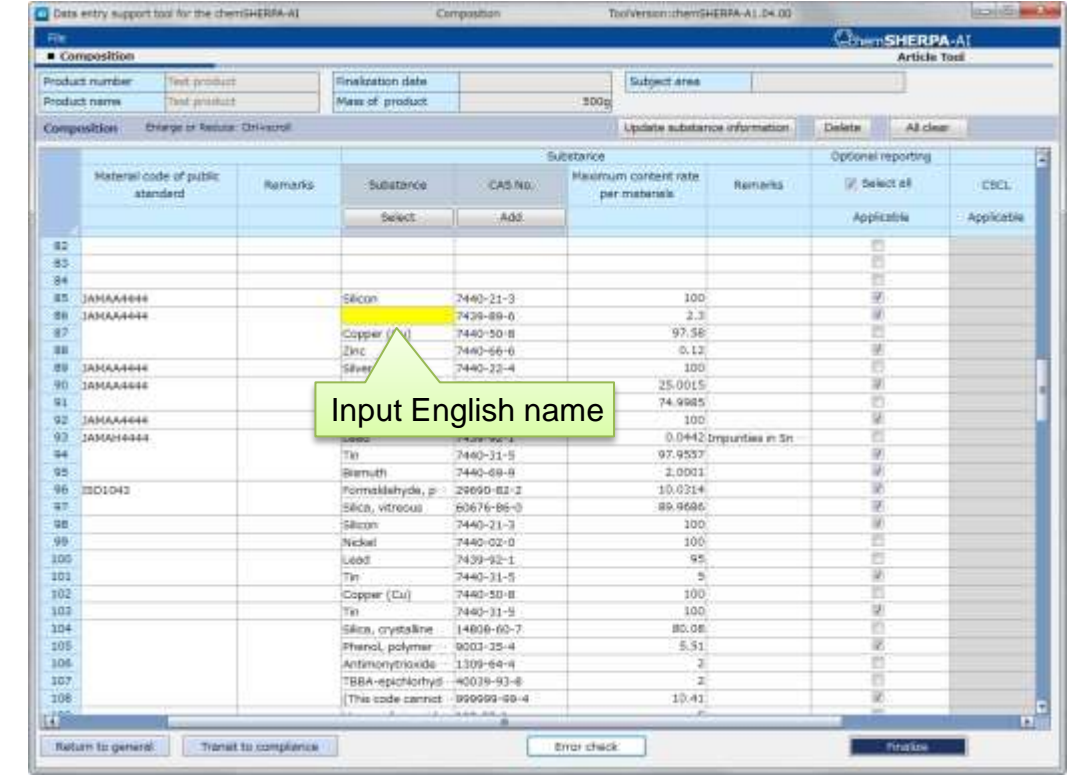

## **Handling method**

• Enter the English name in the substance field using single-byte characters and place a check in the optional reporting field for the substance.

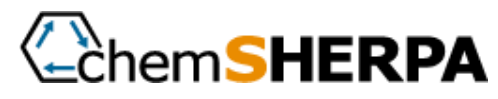